```
 3 . , . , . , , . , . .
```
## **config/hupo\_configuration.default.yml**

```
password_recovery:
   enabled: true
  cache:
   expiration: 5 # minutes
 resend_interval: 30 # seconds
  phone_prefix: ""
  recovery_code_length: 4 # minimum 2
   script_path: /etc/hydra/hupo/recovery_script.sh
   max_codes_number: 3
```
- **enabled** . true/false;
- **cache.expiration** ( , );
- **resend\_interval** , , ;
- **phone\_prefix** , ;
- **recovery\_code\_length** ;
- **script\_path** ( ). 3 :
- - 1. , " 0102", **locales/ru.yml**, **password\_recovery.recovery\_message**;
	- 2. , "0102";
- 3. , ( , "(", ")", ), 79035301234; **max\_codes\_number** — .
- , , , , ,

## " ?" . **enabled: true**.

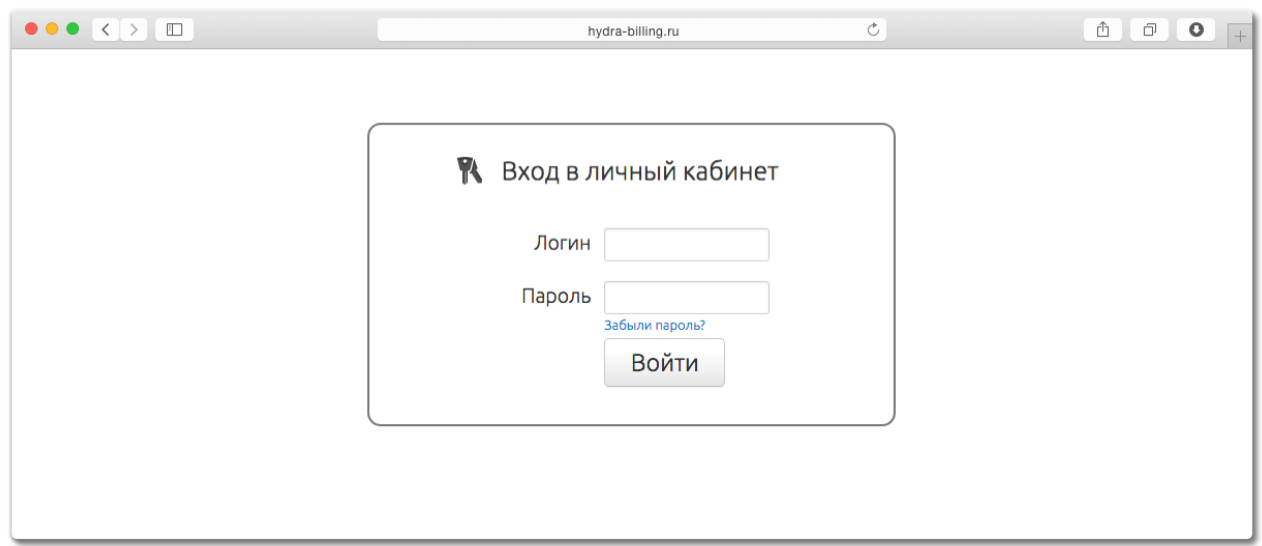

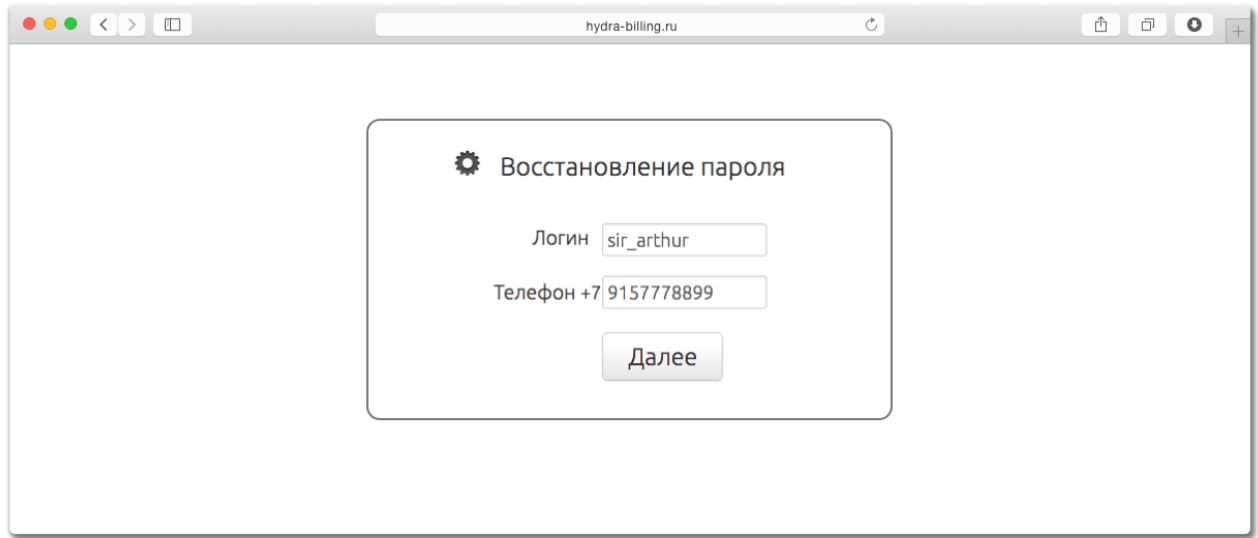

```
 : "+7". phone_prefix . , . 
- , - , .
   , , . "(915) - 777 - 88 - 99", "79157778899". .
, , , : ", ", \langle locales/ru.yml, password_recovery.errors.
```
 **recovery\_code\_length**. . , "0001". (, , , , ) . , . : "recovery\_#{login}". : "recovery\_sir\_arthur".

**script\_path**., 3 - .,

.

.

Python SMS- [\(https://smsc.ru](https://smsc.ru)):

**send\_sms.py**

```
#!/usr/bin/env python
# -*- coding: UTF-8 -*-
import sys, os, re
login = "SmsCenterLogin"
password = "PassHere"
# 
if len(sys.argv) < 3:
    os._exit(0)
# 
phone_number = sys.argv[3] #<br>msg = sys.argv[1] # ,<br>code = sys.argv[2] #
msg = sys.argv[1]code = sys.argv[2]# 
p = re.compile("^{\land}d{11}$")
phone_match = p.match(phone_number)
if not(phone_match) or ((phone_match) and (phone_match.group() != phone_number)):
     os._exit(0)
# SMS-
cmd = "curl --url \"https://smsc.ru/sys/send.php\" -d " + \
       "\"login=%s&psw=%s&phones=%s&mes=%s&charset=utf-8\"" % \
       (login, password, phone_number, msg)
# SMS-
os.system(cmd)
```
## **docker-**

HUPO docker- pyenv, bash, curl . docker-compose.yml (chmod +x send\_sms.sh).

:

```
send_sms.sh
#!/bin/bash
\# ! , \qquad \qquad , \qquad -1#set -x - !
# 
if [ "$#" -ne 3 ]; then
  exit 1
fi
MSG=$1
PIN=$2
PHONE=$3
#PHONE='998933221122' # - 12 , 11 
\text{DATE}=\$(\text{date }+\text{"%x %T"})LOGFILE=/tmp/password_recovery_hupo.log
PSW='CHANGE_ME'
LGN='CHANGE_ME'
CGPN='CHANGE_ME'
URL='http://sms.com:8088/json2sms' # 
# 
PHONE=`echo "$3" | sed -n '/^[0-9]\{12\}$/p'` # - 12 , 11
if [ -z "$PHONE" ]; then
 exit 1
fi
# SMS-
echo -e | curl --header "Content-Type: application/json" --request POST --data \
"{\"login\":\"$LGN\",\"pwd\":\"$PSW\",\"CgPN\":\"$CGPN\",\"CdPN\":\"$PHONE\",\"text\":\"$MSG\"}" --url $URL -v
echo "$DATE curl --header \"Content-Type: application/json\" --request POST --data \
'{\"login\":\"$LGN\",\"pwd\":\"$PSW\",\"CgPN\":\"$CGPN\",\"CdPN\":\"$PHONE\",\"text\":\"$MSG\"}' --url $URL -v" 
>> $LOGFILE
```
 $\begin{array}{lllllllllll} \textbf{u} & \textbf{u} & \textbf{u$ 

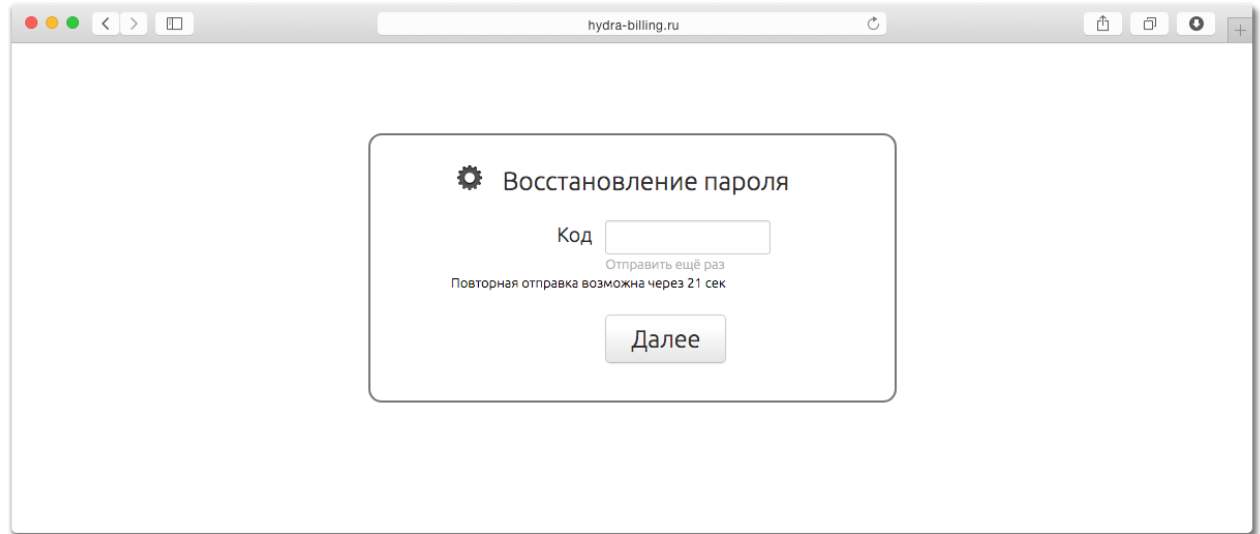

## resend\_interval.  $\bar{z}$

 $\sim$   $\sim$ 

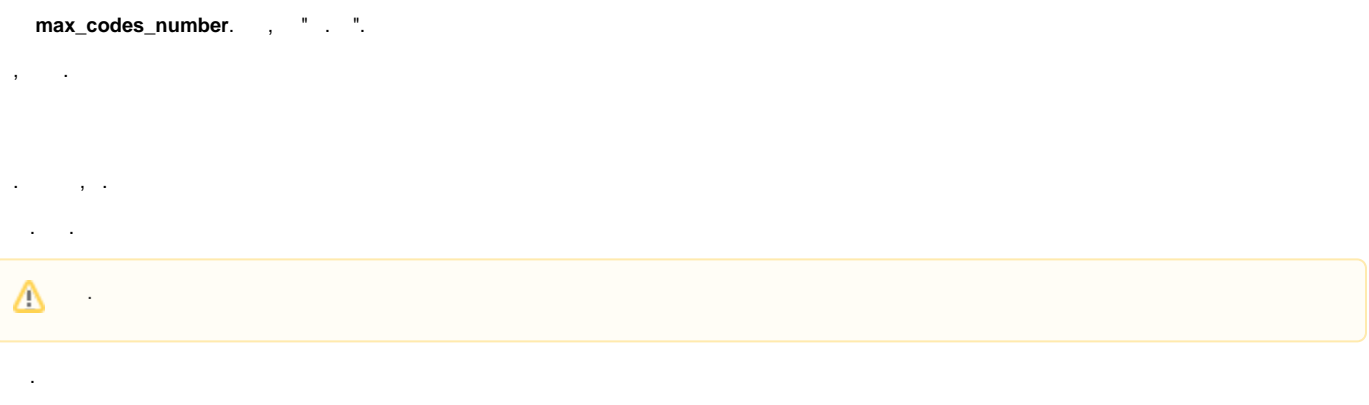

 $\begin{pmatrix} 1 & 1 \\ 0 & 1 \end{pmatrix}$  (, ) cache.expiration